#### **MATH377201**

This question paper consists of 10 Statistical tables are provided printed pages, each of which is at the end of this paper. identified by the reference **MATH3772**. Only approved basic scientific

calculators may be used.

### **c UNIVERSITY OF LEEDS**

Examination for the Module MATH3772 (May / June 2005)

### **Multivariate Analysis**

Time allowed: **2 hours**

Attempt not more than THREE questions. All questions carry equal marks.

**1.** (a) Let x be a p-dimensional random vector with  $E(x) = \mu$  and  $var(x) = \Sigma = (\sigma_{ij})$ . Let  $\mathcal{P} = (\rho_{ij})$  be the correlation matrix of x. Define the correlations  $\rho_{ij}$  in terms of the covariances  $\sigma_{ij}$  and also write down a matrix equation defining P in terms of  $\Sigma$  and a diagonal matrix ∆.

Use your matrix equation to show that  $P$  is positive semi-definite. You should prove any results about  $\Sigma$  that you use.

(b) Let  $x \sim N_p(\mu, \Sigma)$ . Write down expressions for the squared Euclidean, Pearson, and Mahalanobis distances between  $x$  and  $\mu$ . Briefly explain the similarities and differences between these distance measures.

Show that the squared Mahalanobis distance between x and  $\mu$  has a  $\chi^2$  $_p^2$  distribution.

- (c) Find the change in the squared Euclidean, Pearson, and Mahalanobis distances between x and  $\mu$  if the random vector x has distribution  $N_p(\mu, k\Sigma)$  instead of  $N_p(\mu, \Sigma)$  for some positive real constant  $k$ .
- (d) Briefly explain how the result from part (b), that the Mahalanobis distance between  $x$ and  $\mu$  has a  $\chi_p^2$  $_p^2$  distribution, can be used to detect outliers in a sample of data.

The table below presents data  $x_1, \ldots, x_{30}$  on the thickness of cork bark measured on the north, east, south, and west sides of 30 trees, along with transformed data data  $y_1, \ldots, y_{30}$  where  $y_r = Ax_r$  with

$$
A = \begin{bmatrix} 1 & -1 & 1 & -1 \\ 1 & 0 & -1 & 0 \\ 0 & 1 & 0 & -1 \end{bmatrix}.
$$

Also tabulated are the Mahalanobis distances  $d^2_M(\bm{x}_r,\bar{\bm{x}})$  between  $\bm{x}_r$  and  $\bar{\bm{x}}$ , and  $d^2_M(\bm{y}_r,\bar{\bm{y}})$ between  $y_r$  and  $\bar{y}$ , calculated using the sample variance matrices. Use these Mahalanobis distances to comment on any outliers in the original and transformed data sets. What effect has the transformation had?

### MATH3772

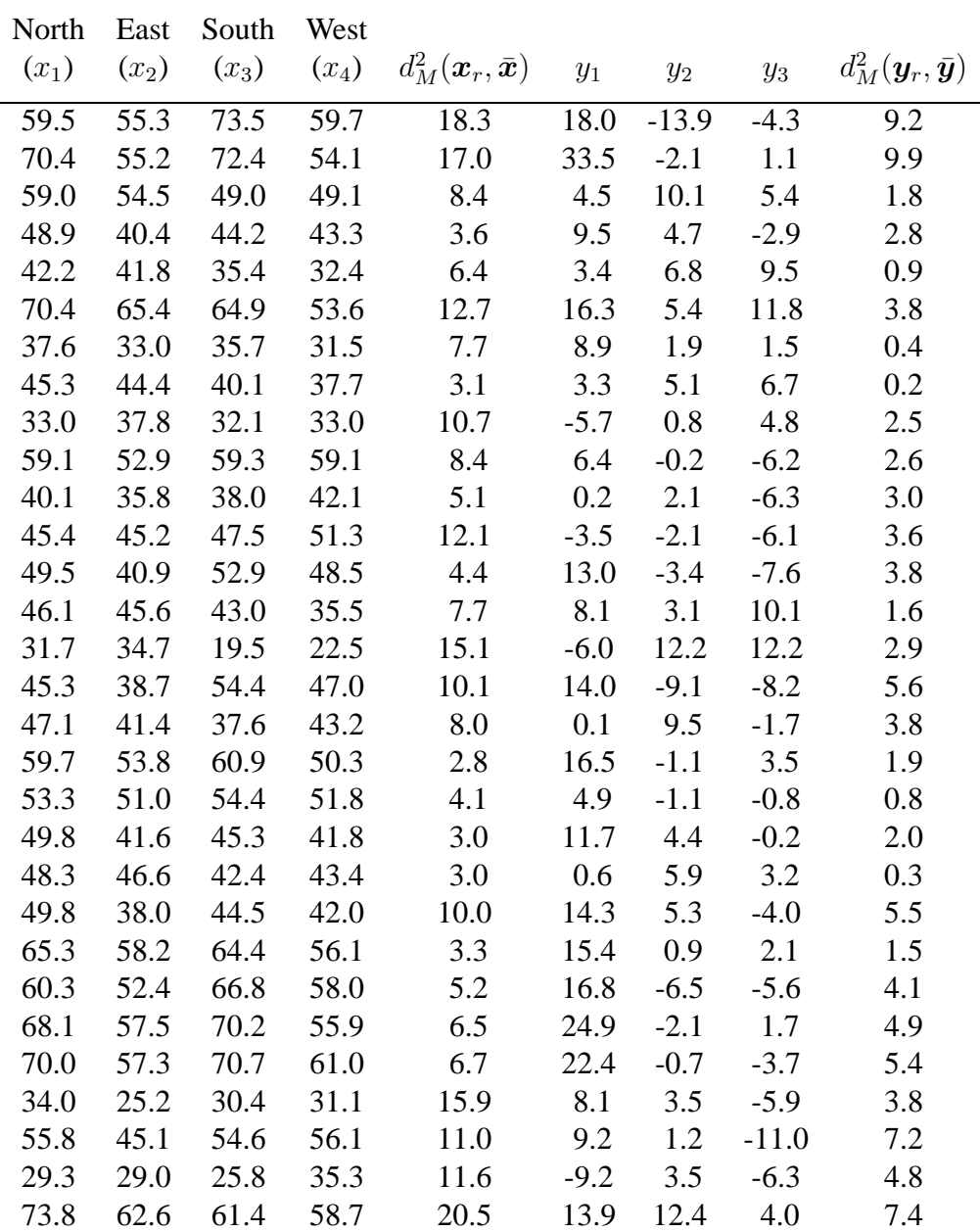

**2.** (a) Let  $\{x_r; r = 1, \ldots, n\}$  be an independent sample from a  $N_p(\mu, \Sigma)$  distribution. Show that the log-likelihood of the parameters  $\mu$  and  $\Sigma$  given the data matrix X is

$$
l(\boldsymbol{\mu}, \Sigma | X) = -\frac{n}{2} \log |\Sigma| - \frac{1}{2} \sum_{r=1}^{n} (\boldsymbol{x}_r - \boldsymbol{\mu})^T \Sigma^{-1} (\boldsymbol{x}_r - \boldsymbol{\mu}) + C,
$$

giving an explicit expression for for the constant C. By writing  $(x_r - \mu)$  as  $(x_r - \bar{x} + \mu)$  $\bar{x} - \mu$ ), show that the maximum likelihood estimate of  $\mu$  is  $\hat{\mu} = \bar{x}$ .

(b) Consider testing  $H_0$ :  $\mu = 0$  against  $H_1$ :  $\mu \neq 0$  with  $\Sigma$  known. Show that the likelihood ratio test statistic  $\lambda$  is equal to the the Mahalanobis distance between  $\bar{x}$  and 0 with respect to  $\Sigma/n$ , i.e.

$$
\lambda = n\bar{\pmb{x}}^T \Sigma^{-1} \bar{\pmb{x}},
$$

and state its distribution under  $H_0$ .

(c) Now consider a two sample problem with independent samples  $\{x_r; r = 1, \ldots, n_x\}$  and  ${y_s; s = 1, \ldots, n_y}$  from  $N_p(\mu_x, \Sigma)$  and  $N_p(\mu_y, \Sigma)$  distributions respectively, where  $\Sigma$ is a known variance matrix common to the two distributions.

Let  $d = \bar{x} - \bar{y}$ . Write down the distribution of d. Construct a test statistic based on a quadratic form involving d and  $\Sigma$  to test  $H_0$  :  $\mu_x = \mu_y$  against  $H_1 : \mu_x \neq \mu_y$ . State the distribution of this test statistic when  $H_0$  is true.

Explain briefly what changes are needed to the test statistic and its distribution under  $H_0$ when  $\Sigma$  is not known and must be estimated from the data.

(d) Measurements of cranial length and breadth in millimetres were made on  $n_x = 14$  male and  $n_y = 35$  female frogs. Sample means and sums of squares matrices were

$$
\bar{x} = \begin{bmatrix} 21.8 \\ 22.8 \end{bmatrix}, \qquad \bar{y} = \begin{bmatrix} 22.9 \\ 24.4 \end{bmatrix},
$$

$$
(n_x - 1)S_x = \begin{bmatrix} 240 & 248 \\ 248 & 270 \end{bmatrix}, \qquad (n_y - 1)S_y = \begin{bmatrix} 601 & 690 \\ 690 & 830 \end{bmatrix}.
$$

Carry out a hypothesis test to determine whether male and female frogs have significantly different mean cranial measurements. Comment on whether any assumptions you have made are justified for these data.

**Hint** You may find it useful to recall that the  $T^2$  and  $F$  distributions are related by the equation

$$
T^{2}(p,m) = \frac{mp}{m-p+1}F(p,m-p+1).
$$

**3.** (a) Suppose A is a  $p \times p$  symmetric matrix with ordered distinct eigenvalues  $\lambda_1 > \lambda_2$  $\cdots > \lambda_p$ . Let  $x_i$  be the unit eigenvector corresponding to  $\lambda_i$  for  $i = 1, \ldots, n$ . Show that  $x_i$  and  $x_j$  are orthogonal if  $i \neq j$ .

Prove that A can be written as  $A = \Gamma \Lambda \Gamma^{T}$  where  $\Gamma$  is an orthogonal matrix and  $\Lambda$  is a diagonal matrix. Show how  $\Gamma$  and  $\Lambda$  can be constructed from the eigenvalues and eigenvectors of A.

(b) Let x be a random vector with mean vector  $\mu$  and variance matrix  $\Sigma$ , where  $\Sigma$  has spectral decomposition  $\Sigma = \Gamma \Lambda \Gamma^{T}$ . Write down an equation defining the principal component transformation which transforms  $x$  into a new random vector  $y$ .

Find  $E(y)$  and var(y), noting any special structure of the diagonal elements of var(y).

Given a data matrix  $X$ , explain how a sample principal component analysis can be carried out. Why is this sample principal component analysis useful in reducing the effective dimension of the data?

(In your answer, you can use without proof the fact that  $a^T \Sigma a$  is maximised over all possible unit vectors  $\boldsymbol{a}$  when  $\boldsymbol{a}$  is the eigenvector of  $\Sigma$  corresponding to the largest eigenvalue of  $\Sigma$ . Any further results that you assume about variance maximisation should be clearly stated but need not be proved.)

(c) In a study of beef cattle, the length, height, girth, and percentage body fat of 150 Normandy cows were measured. A principal components analysis of these data using the correlation matrix in R gave the following output, where "pc.bdy.ft" is the variable "percentage of body fat".

```
> summary(prc)
Importance of components:
                   Comp.1 Comp.2 Comp.3 Comp.4
Standard deviation 1.388 1.006 0.920 0.462
Proportion of Variance 0.482 0.253 0.212 0.053
Cumulative Proportion 0.482 0.735 0.947 1.000
```
> loadings(prc)

Loadings:

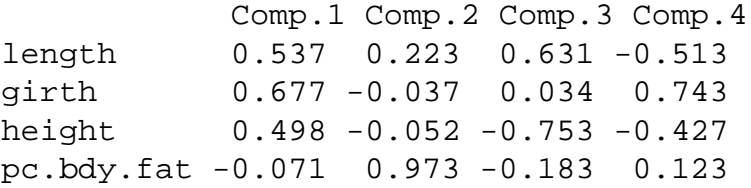

Explain what information is given by this output. Suggest an interpretation of the principal components analysis. How might you use the above output in any further analysis of the data?

**4.** (a) Suppose p-dimensional measurements, represented as a random vector  $x$ , can be made on individuals from two populations  $\Pi_1$  and  $\Pi_2$  with probability density functions  $f_1(x)$ and  $f_2(x)$  respectively. The maximum likelihood allocation rule defines two regions,  $R_1$  and  $R_2$  in  $\mathbb{R}^p$ . State how the pdfs  $f_1(\bm{x})$  and  $f_2(\bm{x})$  are used to define  $R_1$  and  $R_2$ , and explain how these regions are used to construct the allocation rule.

Now assume that individuals from  $\Pi_i$  follow a  $N_p(\boldsymbol{\mu}_i, \Sigma)$  distribution for  $i = 1, 2$ . Show that in this case the region  $R_1$  is

$$
R_1 = \left\{ \boldsymbol{x} : (\boldsymbol{\mu}_1 - \boldsymbol{\mu}_2)^T \Sigma^{-1} \left[ \boldsymbol{x} - \frac{1}{2} (\boldsymbol{\mu}_1 + \boldsymbol{\mu}_2) \right] \geqslant 0 \right\}.
$$

For the bivariate case, sketch a diagram showing how the means  $\mu_1$  and  $\mu_2$  and the contours of the density functions  $f_1(x)$  and  $f_2(x)$  relate to the line separating  $R_1$  and  $R<sub>2</sub>$ .

- (b) The classification probabilities of the allocation rule in (a) are defined to be  $p_{ij} =$  $P(\boldsymbol{x})$  allocated to  $\Pi_i|\boldsymbol{x}$  from  $\Pi_j$ ,  $i, j = 1, 2$ . Show that the misclassification probabilities are given by  $p_{12} = p_{21} = \Phi(-\Delta/2)$ , where  $\Phi$  is the cumulative distribution function of a standard univariate normal and  $\Delta^2 = (\mu_1 - \mu_2)^T \Sigma^{-1} (\mu_1 - \mu_2)$ .
- (c) Suppose we have measurements on length and breath in millimetres of 50 human skulls from pre-dynastic Egypt (population 1) and 50 skulls from Roman-era Egypt (population 2). The mean vectors and pooled covariance matrix are

$$
\bar{x}_1 = \begin{bmatrix} 134 \\ 132 \end{bmatrix} \qquad \bar{x}_2 = \begin{bmatrix} 128 \\ 136 \end{bmatrix} \qquad S = \begin{bmatrix} 3 & 1 \\ 1 & 3 \end{bmatrix}.
$$

Find the equation of the line dividing  $R_1$  and  $R_2$ , and use parametric substitution to evaluate the misclassification probabilities  $p_{12}$  and  $p_{21}$ . In a large sample of skulls, what proportion would you expect to be misclassified?

To which population would you assign a skull with height 135mm, breadth 133mm? Why can you not use your misclassification probabilities above to say how confident you are in your classification of this skull?

## **Normal Distribution Function Tables**

The first table gives

$$
\Phi(x) = \frac{1}{\sqrt{2\pi}} \int_{-\infty}^{x} e^{-\frac{1}{2}t^2} dt
$$

and this corresponds to the shaded area in the figure to the right.  $\Phi(x)$  is the probability that a random variable, normally distributed with zero mean and unit variance, will be less than or equal to  $x$ . When  $x < 0$  use  $\Phi(x) = 1 - \Phi(-x)$ , as the normal distribution with mean zero is symmetric about zero. To interpolate, use the formula

$$
\Phi(x) \approx \Phi(x_1) + \frac{x - x_1}{x_2 - x_1} (\Phi(x_2) - \Phi(x_1))
$$

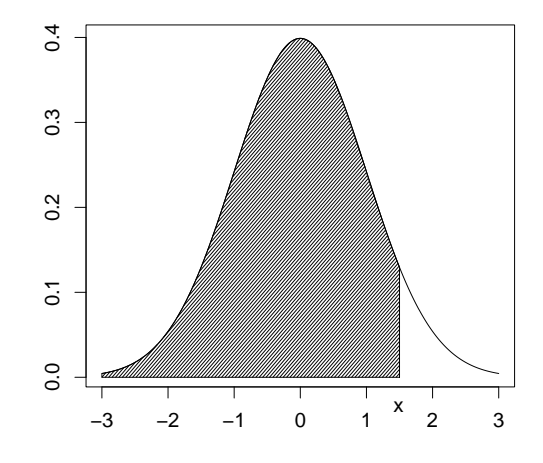

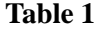

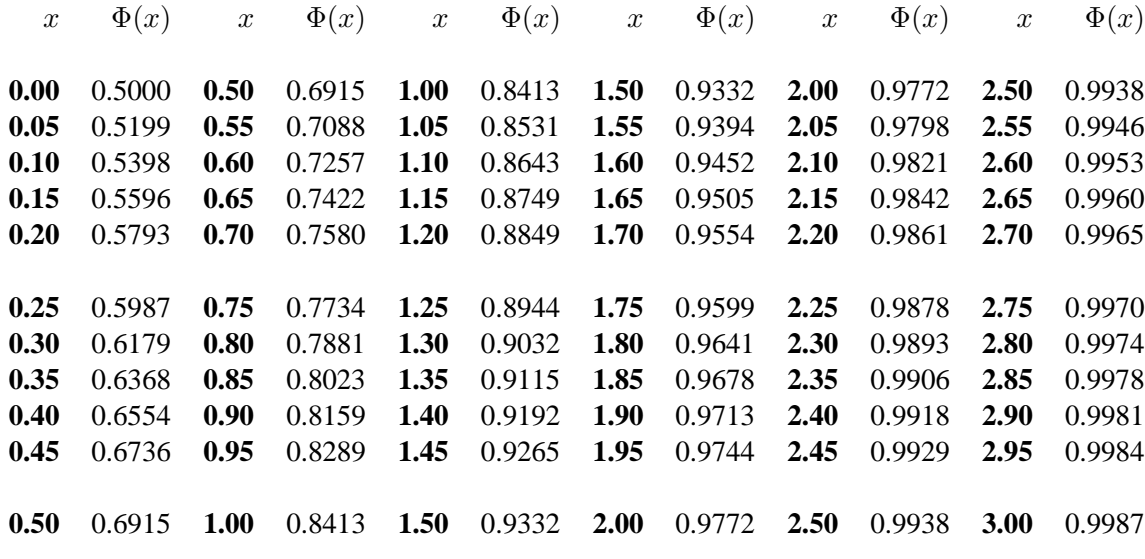

The inverse function  $\Phi^{-1}(p)$  is tabulated below for various values of p.

#### **Table 2**

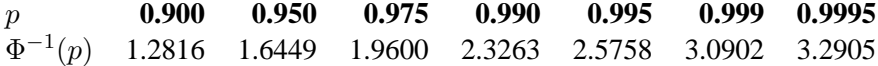

7 **CONTINUED...**

## **Percentage Points of the** χ 2 **-Distribution**

This table gives the percentage points  $\chi^2_{\nu}$  $_{\nu}^{2}(P)$  for various values of  $P$  and degrees of freedom  $\nu$ , as indicated by the figure to the right.

If X is a variable distributed as  $\chi^2$  with  $\nu$  degrees of freedom,  $P/100$  is the probability that  $X \geq \chi^2_{\nu}$  $^2_\nu(P).$ 

For  $\nu > 100$ ,  $\sqrt{2X}$  is approximately normally distributed with mean  $\sqrt{2\nu - 1}$  and unit variance.

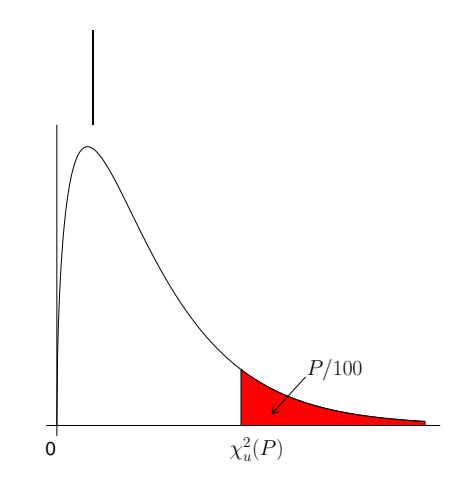

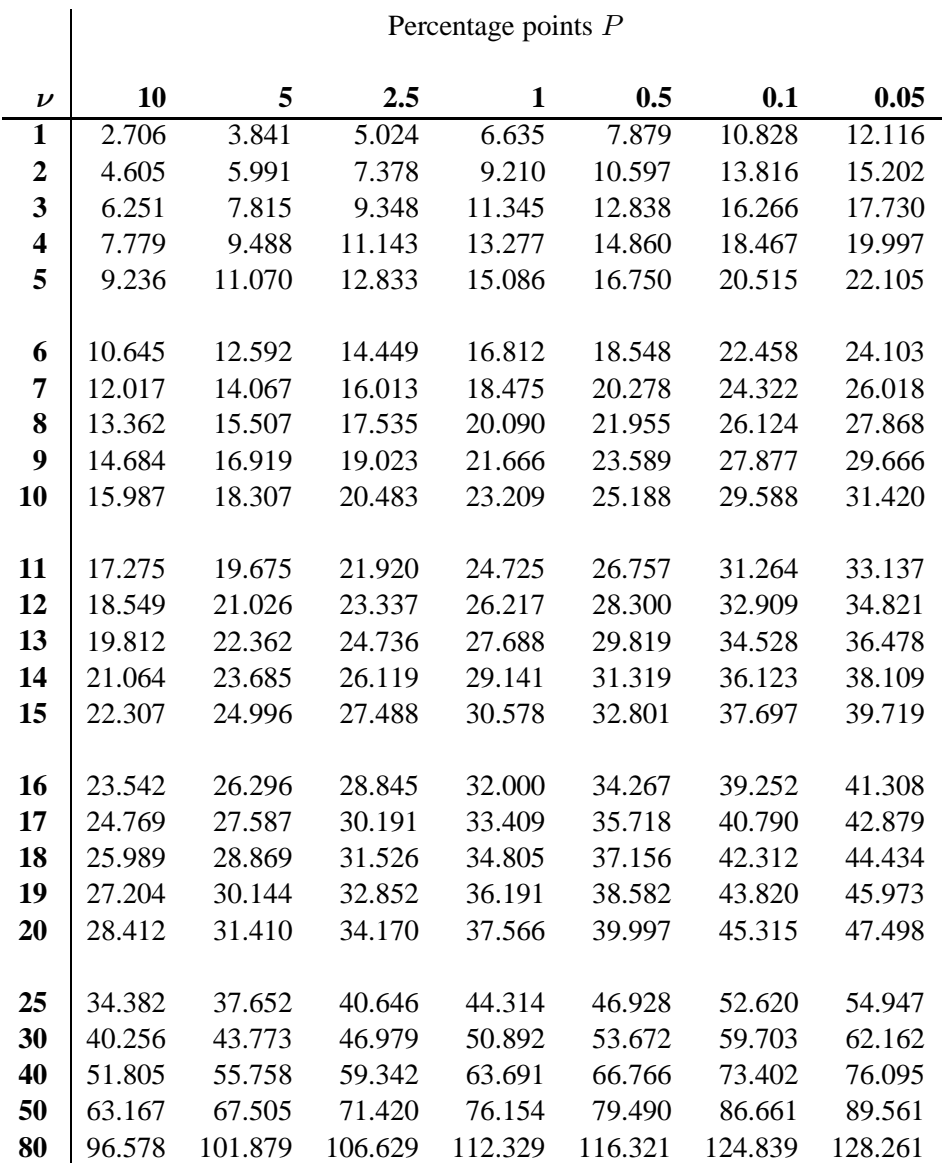

Percentage points P

**CONTINUED...**

### **5 Percent Points of the** F**-Distribution**

This table gives the percentage points  $F_{\nu_1,\nu_2}(P)$  for  $P = 0.05$  and degrees of freedom  $\nu_1, \nu_2$ , as indicated by the figure to the right.

The lower percentage points, that is the values  $F'_{\nu}$  $V_{\nu_1,\nu_2}(P)$  such that the probability that  $F \leq$  $\tilde{F'_\nu}$  $v'_{\nu_1,\nu_2}(P)$  is equal to  $P/100$ , may be found using the formula

at 
$$
F_{\nu_1, \nu_2}(P)
$$
 for

\n1  $\nu_1, \nu_2$ , as indi-

\nat is the values

\nlity that  $F \leq$ 

\nbe found using

\n(P)

\n

 $F'_{\nu}$  $v_{\nu_1,\nu_2}'(P)=1/F_{\nu_1,\nu_2}$ 

 $\overline{\phantom{0}}$ 

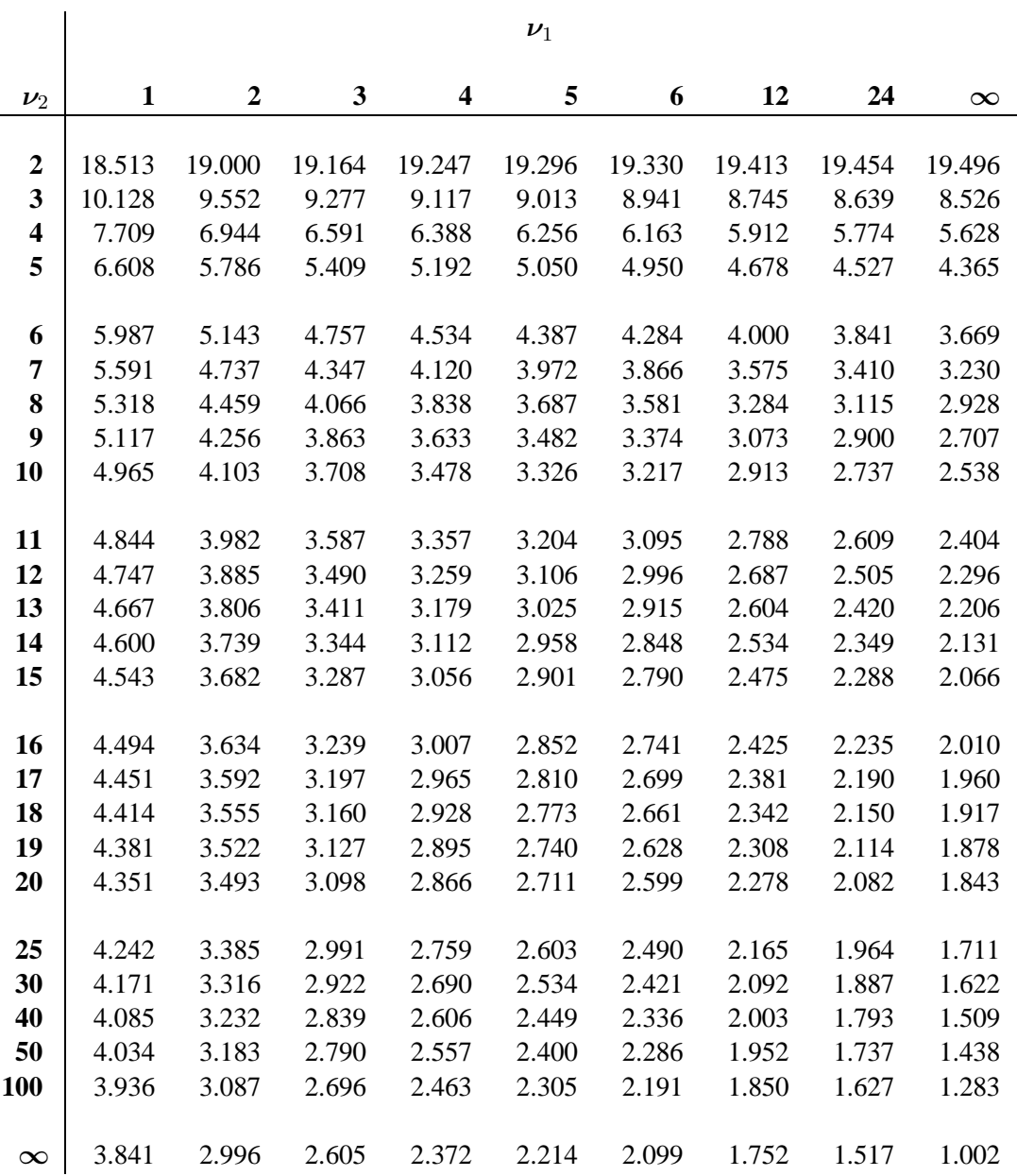

9 **CONTINUED...**

 $\overline{\phantom{0}}$ 

# **1 Percent Points of the** F**-Distribution**

This table gives the percentage points  $F_{\nu_1,\nu_2}(P)$  for  $P = 0.01$  and degrees of freedom  $\nu_1, \nu_2$ , as indicated by the figure to the right.

The lower percentage points, that is the values  $F'_{\nu}$  $V_{\nu_1,\nu_2}(P)$  such that the probability that  $F \leq$  $\tilde{F'_\nu}$  $v'_{\nu_1,\nu_2}(P)$  is equal to  $P/100$ , may be found using the formula

at is 
$$
F_{\nu_1, \nu_2}(P)
$$
 for

\nat is the values

\nlity that  $F \leq$ 

\nbe found using

\n(P)

\n

 $F'_{\nu}$  $v_{\nu_1,\nu_2}'(P)=1/F_{\nu_1,\nu_2}$ 

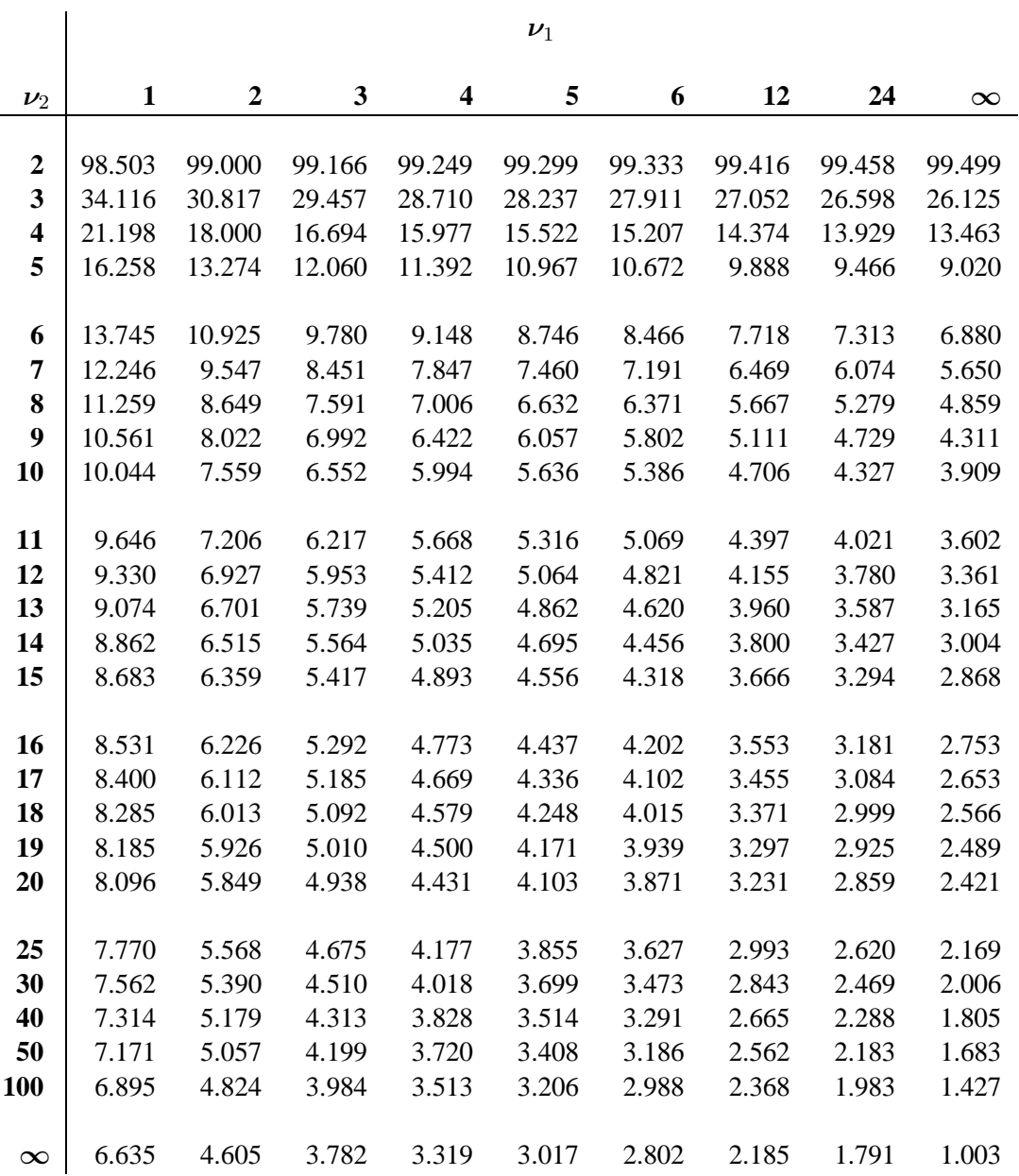